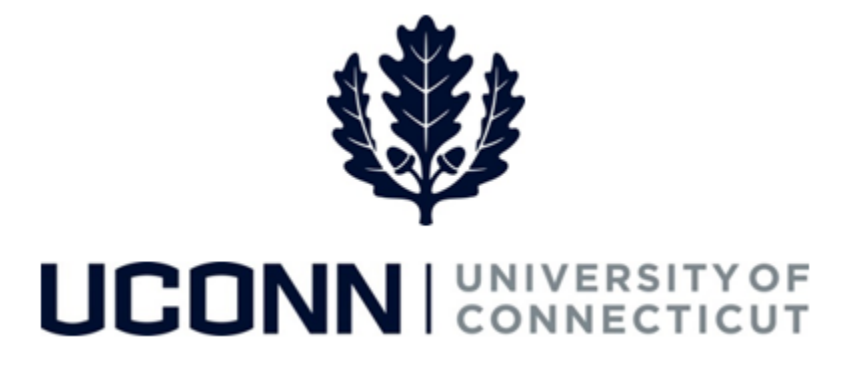

# **University of Connecticut**

# Submitting a Leave Request: Faculty Personal and Other Leaves

**Overview** UConn faculty members will use this job aid to assist them in requesting a personal leave of absence or a special leave, such as a leave under the Intergovernmental Personnel Act.

> **Note:** Foreign Nationals on a University of Connecticut sponsored visa should consult with the Department of International Services and Programs regarding the impact of leaves of absence on their visa status and eligibility.

#### **Process Steps**

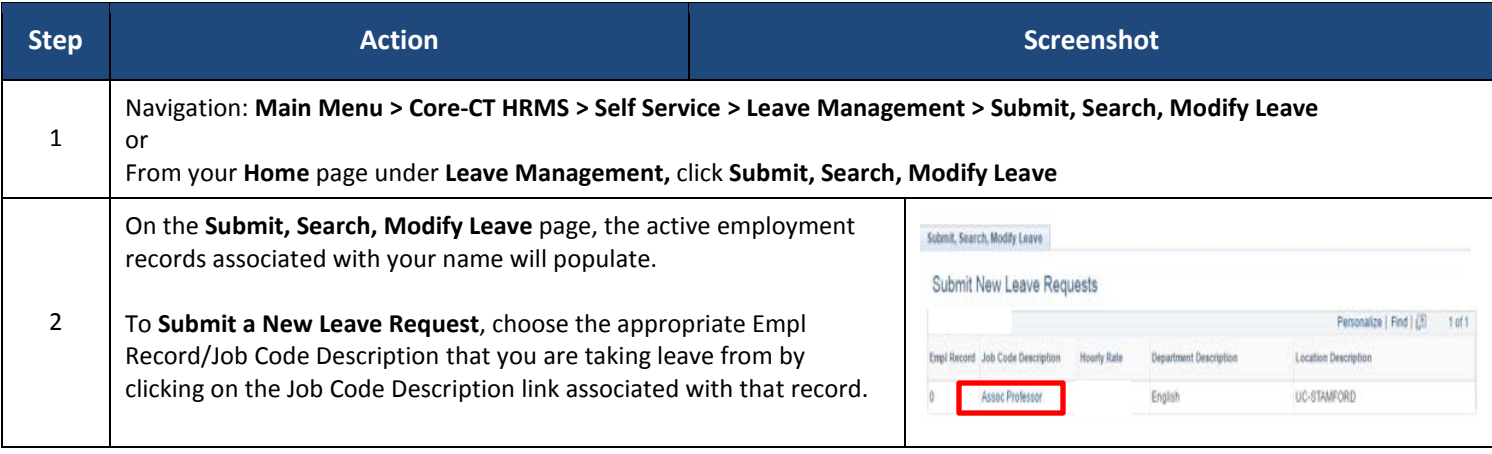

## Job Aid: Submitting a Leave Request: Faculty Personal and Special Leaves

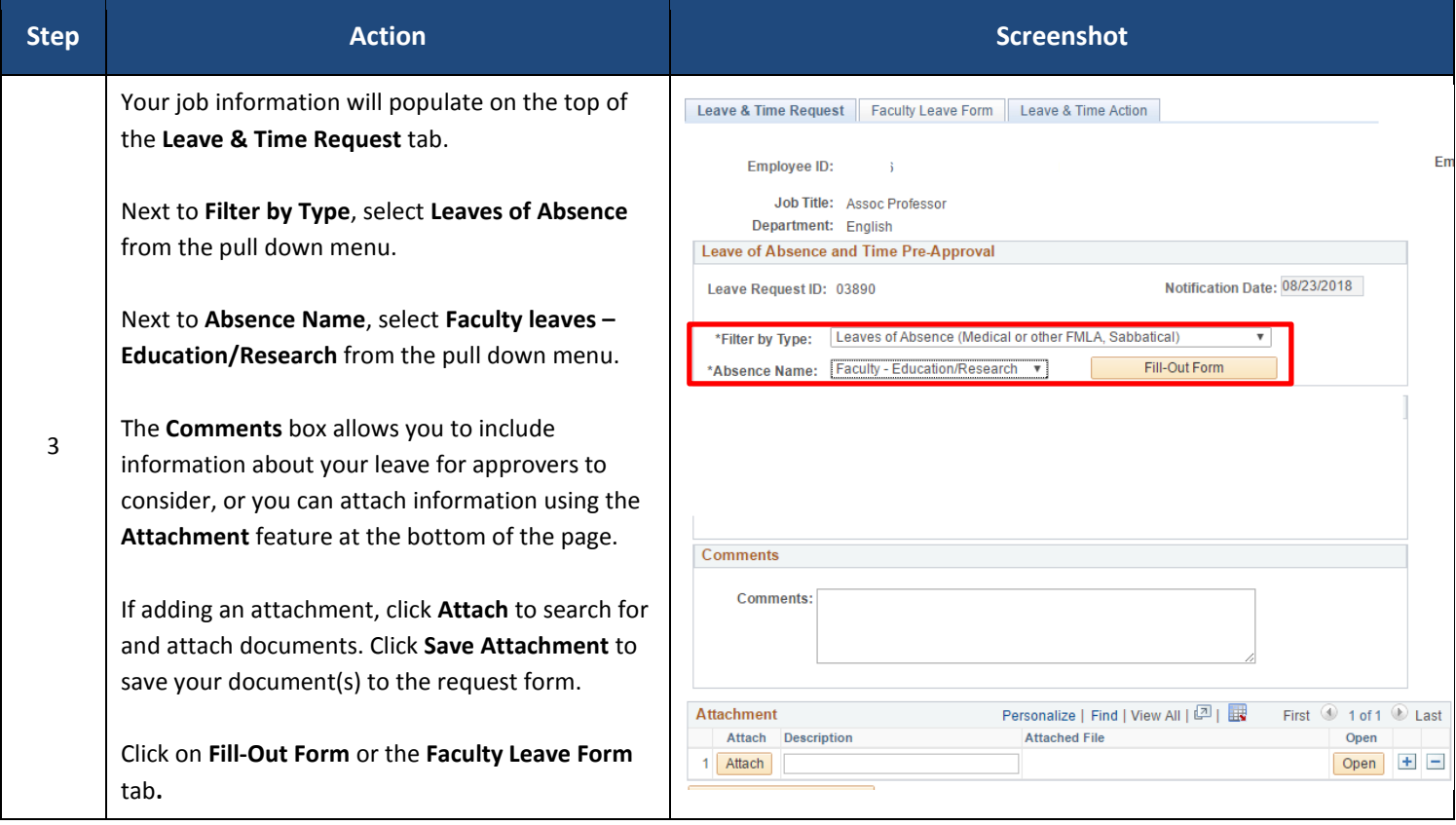

## Job Aid: Submitting a Leave Request: Faculty Personal and Special Leaves

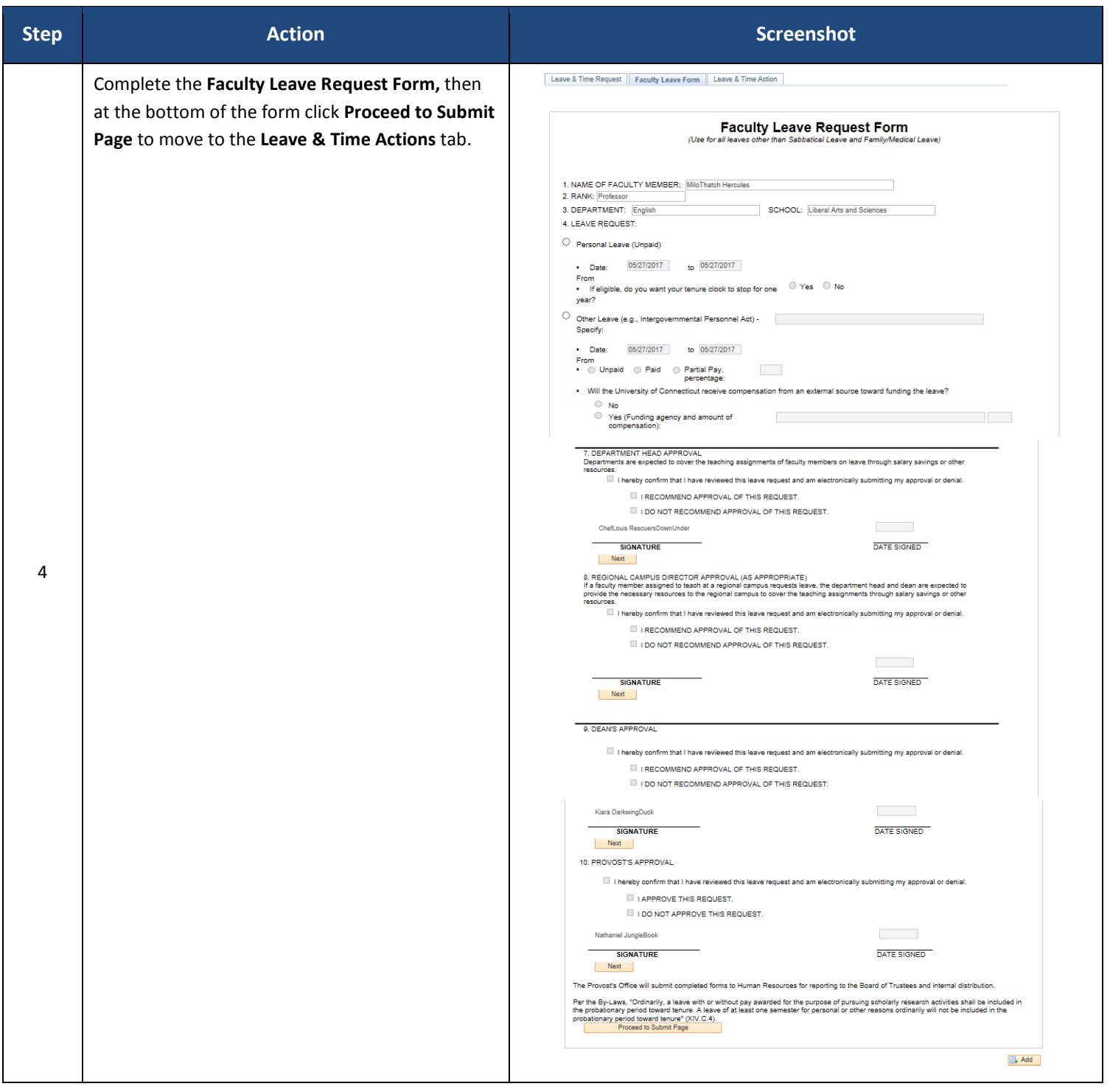

#### Job Aid: Submitting a Leave Request: Faculty Personal and Special Leaves

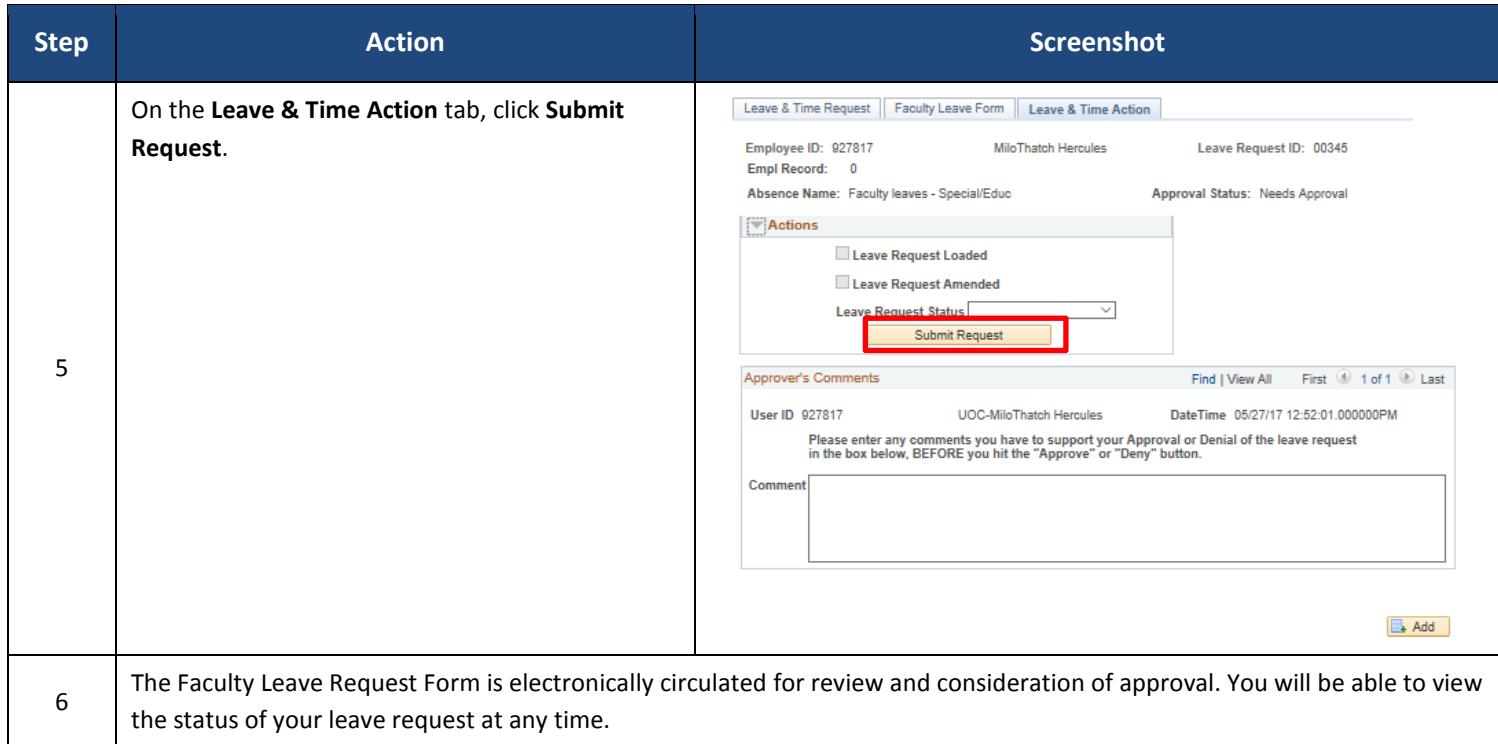